# **INSTITUTO CENTRO DE ENSINO TECNOLÓGICO**

# Arquitetura de Microcontroladores Microcontroladores e Microprocessadores Especialização em Automação Industrial

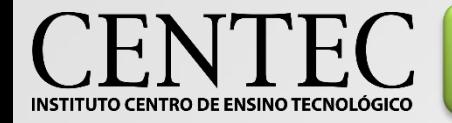

Componentes de um computador

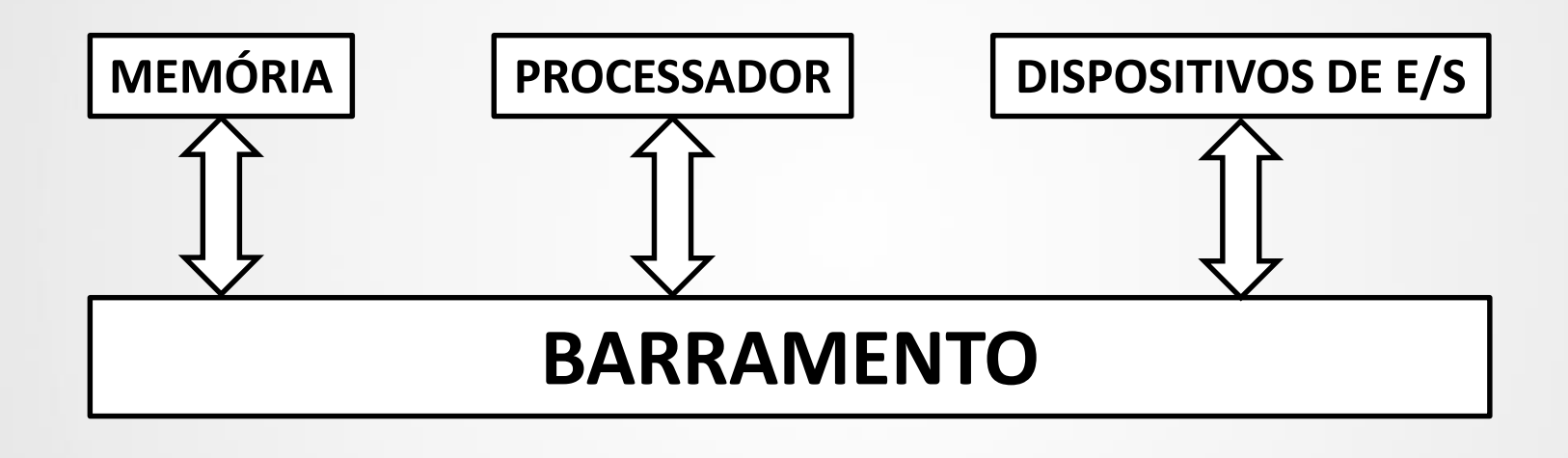

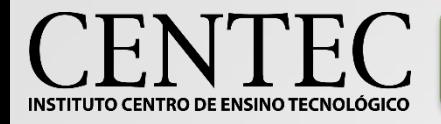

- •**PROM (Programmable Read-Only Memory)**
- •**EPROM (Erasable Programmable Read-Only Memory)**
- •**EEPROM (Electrically Erasable Programmable Read-Only Memory)**

•**Memória Flash**

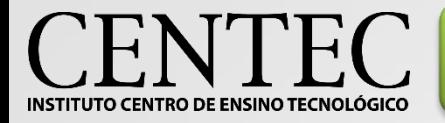

# Memórias – Voláteis

### •**RAM (Random Access Memory)** •**DRAM (Dinâmica)** •**SRAM (Estática)**

### •**Cache** •**L1**

•**L2** •**L3**

•**Registradores**

- •**Contador de Programa (PC)**
- •**Registro de Instruções (IR)**
- •**Outros registradores**

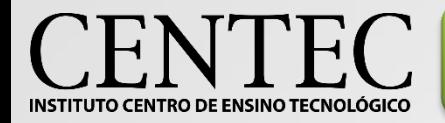

# Memórias – Hierarquia

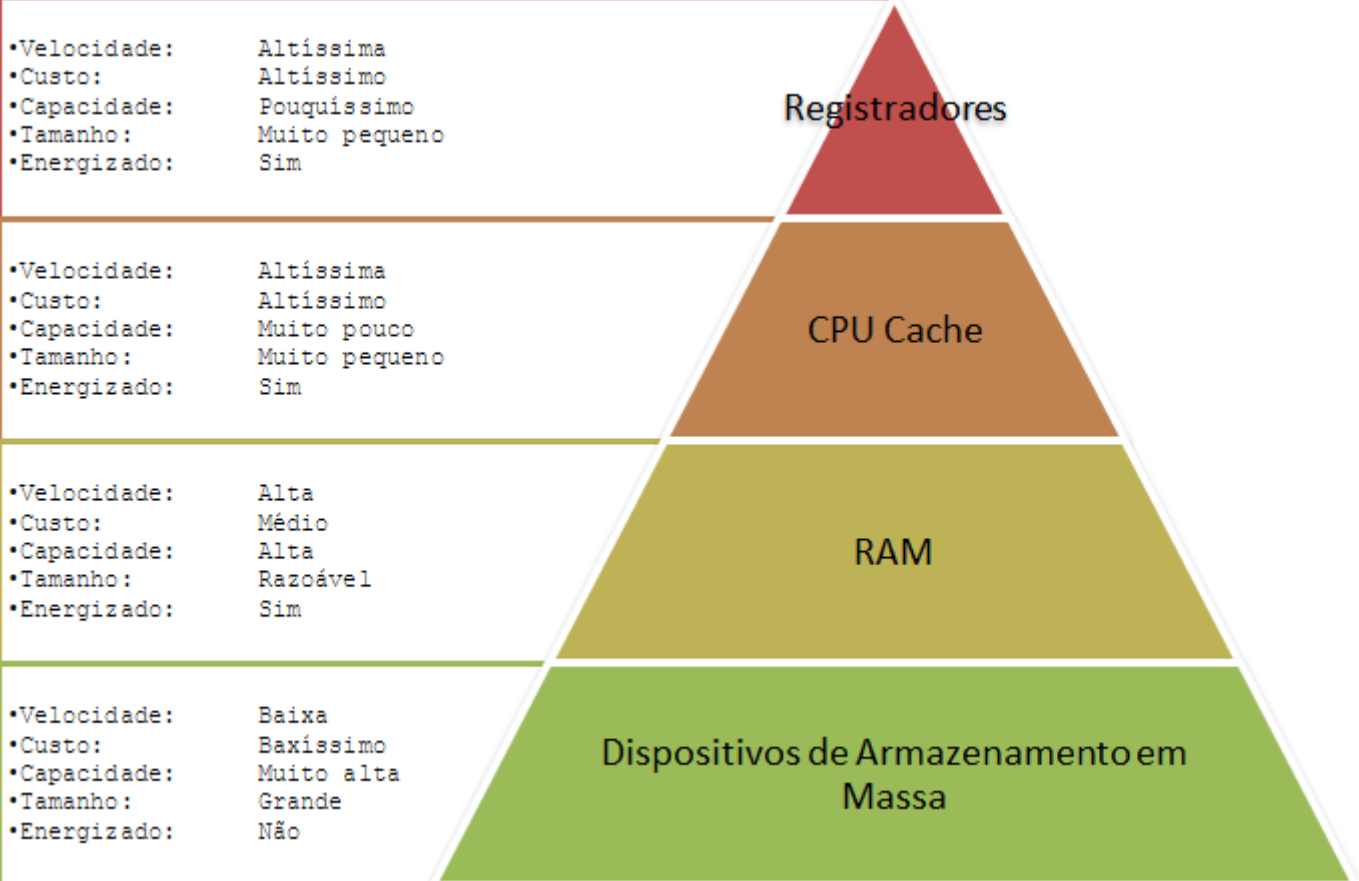

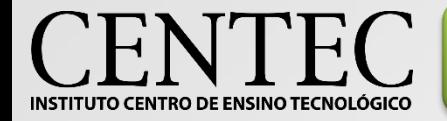

Processador – CPU

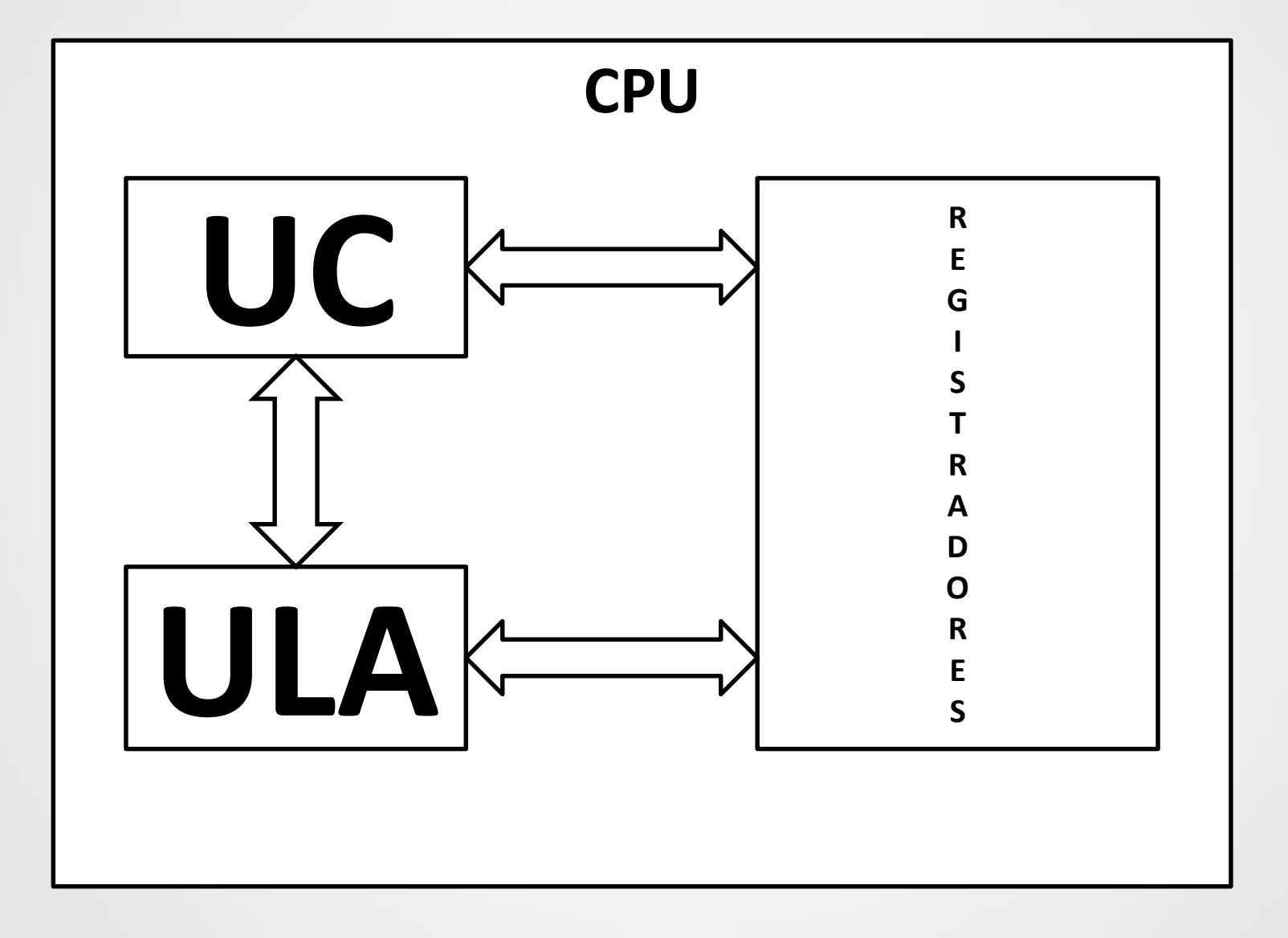

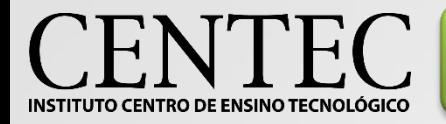

### Processador - Clock

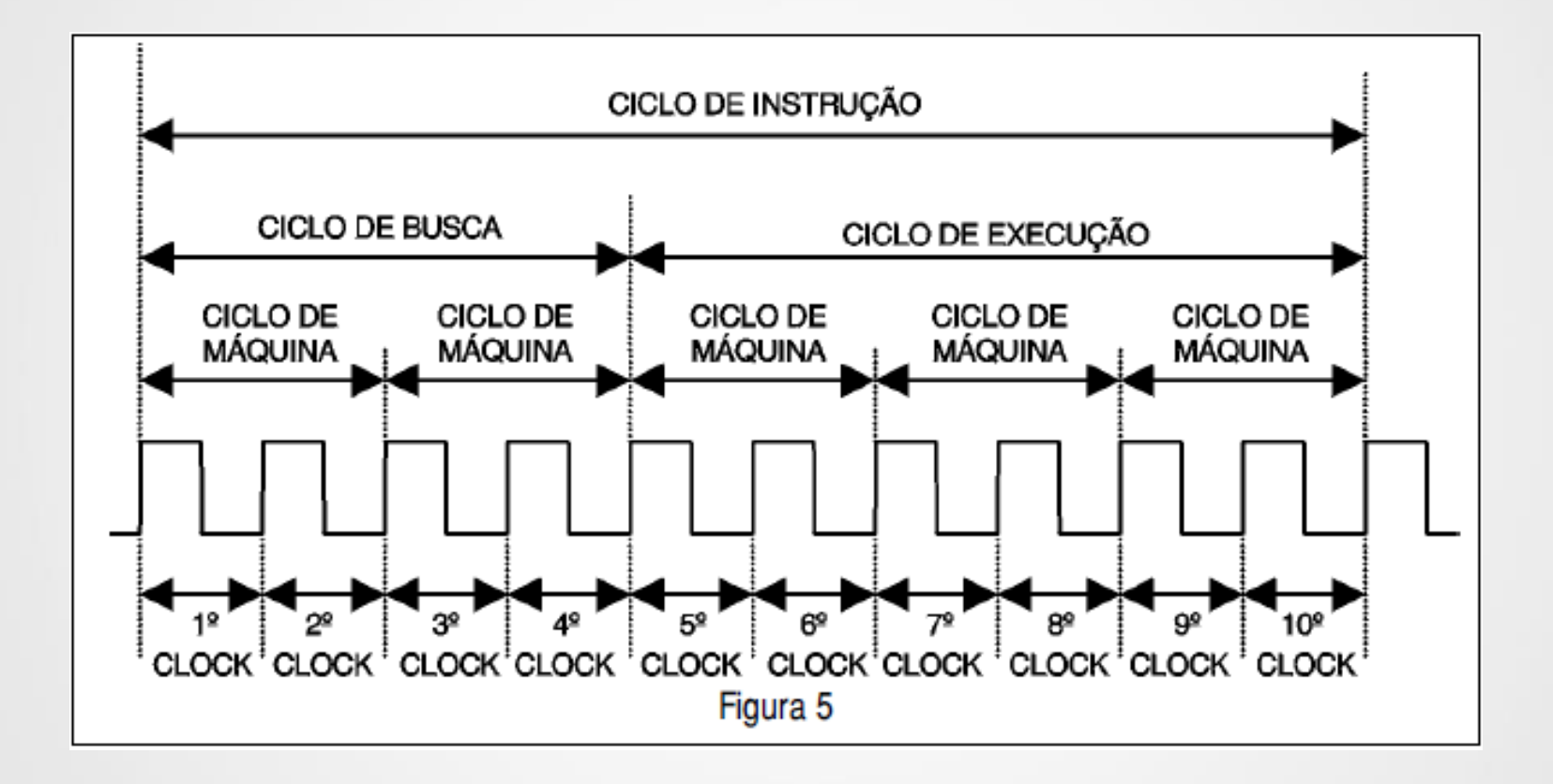

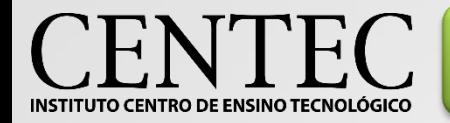

### Processador – Ciclo de Instrução

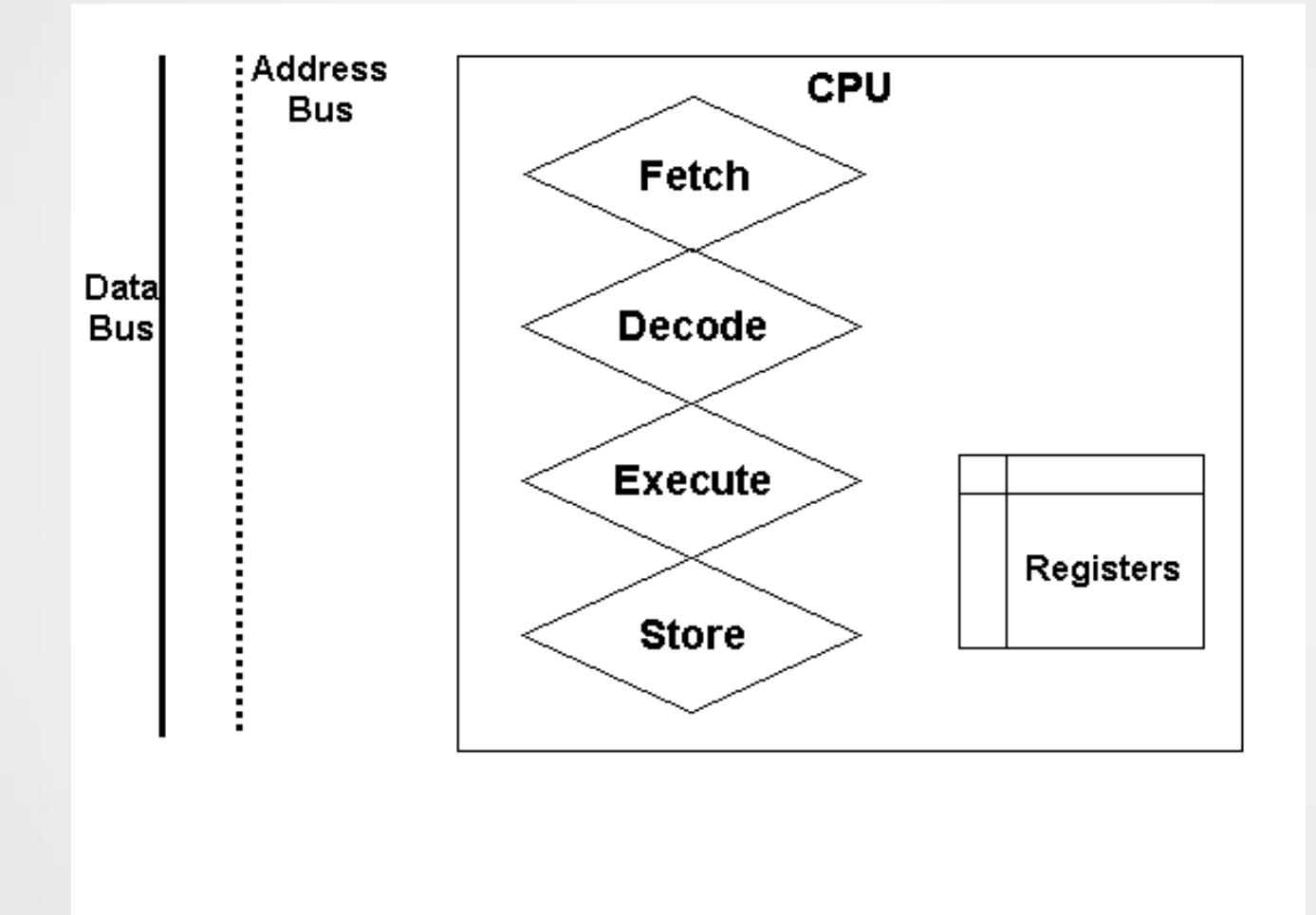

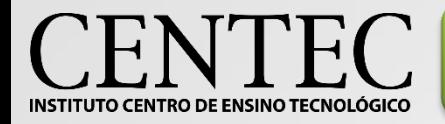

### Processador - Pipeline

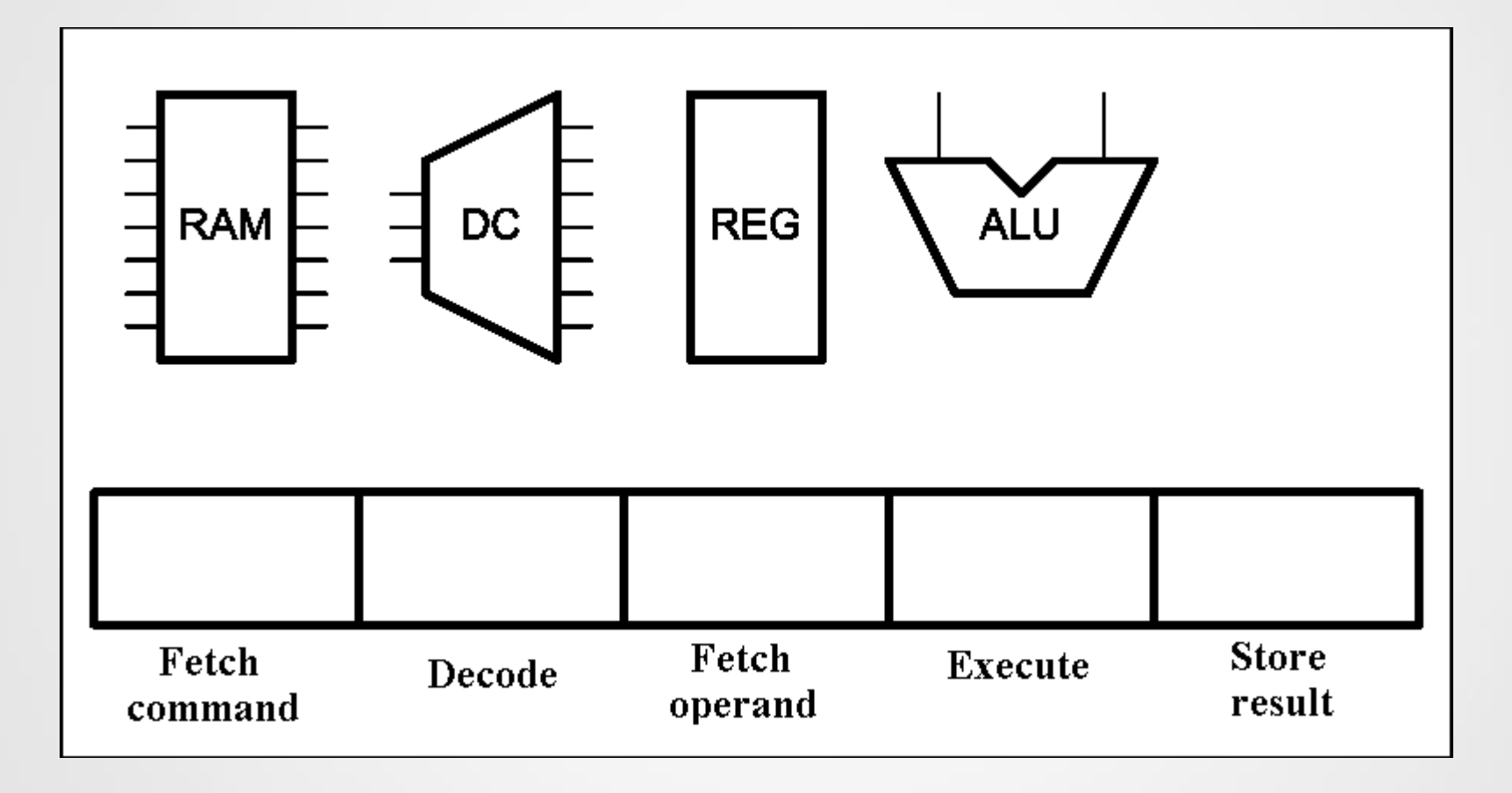

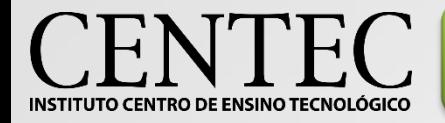

# Processador - Entrada/Saída

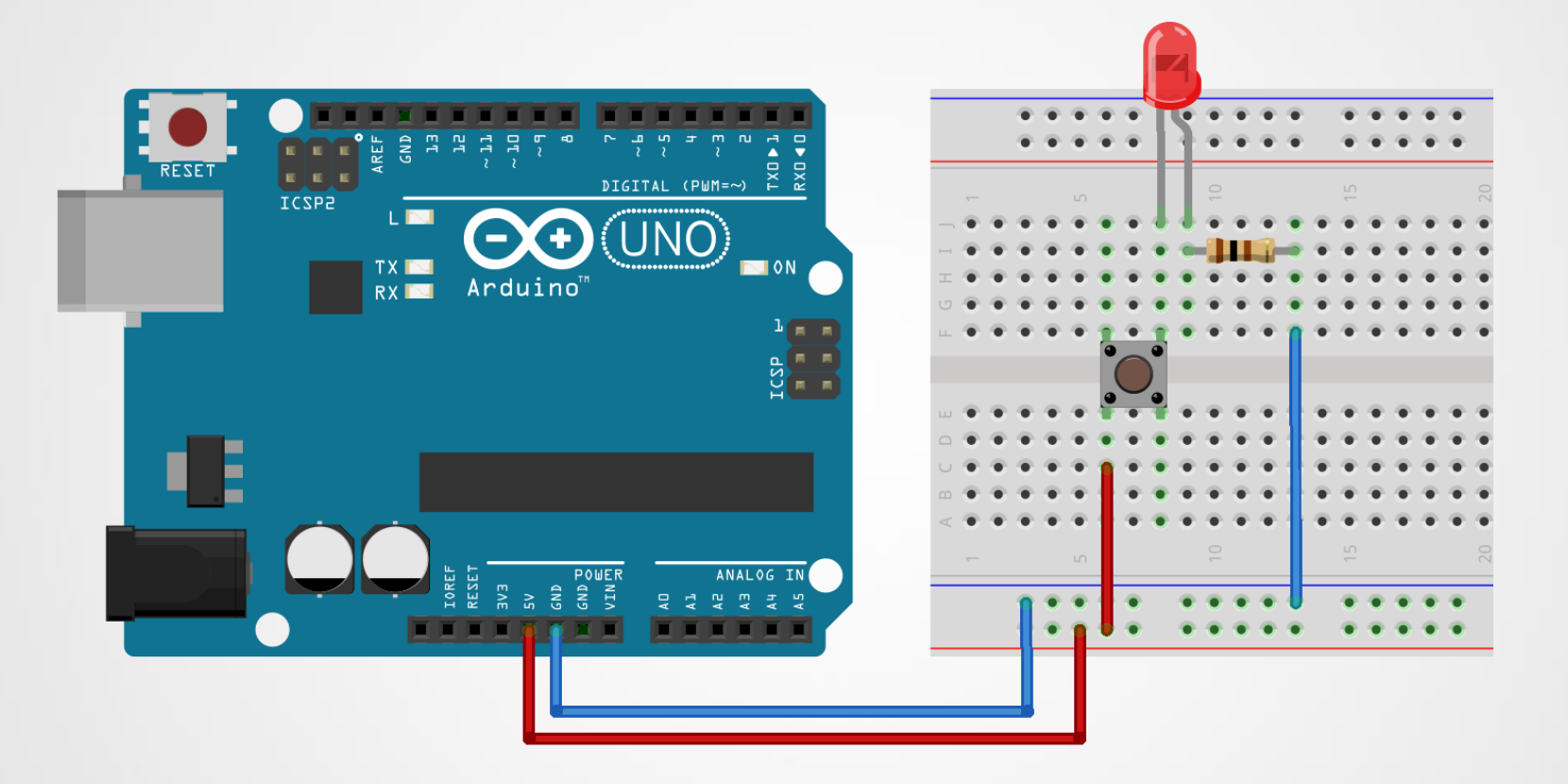

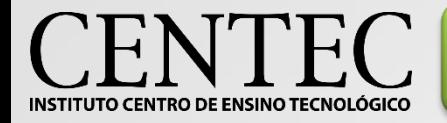

### Arquiteturas - Von Neumann

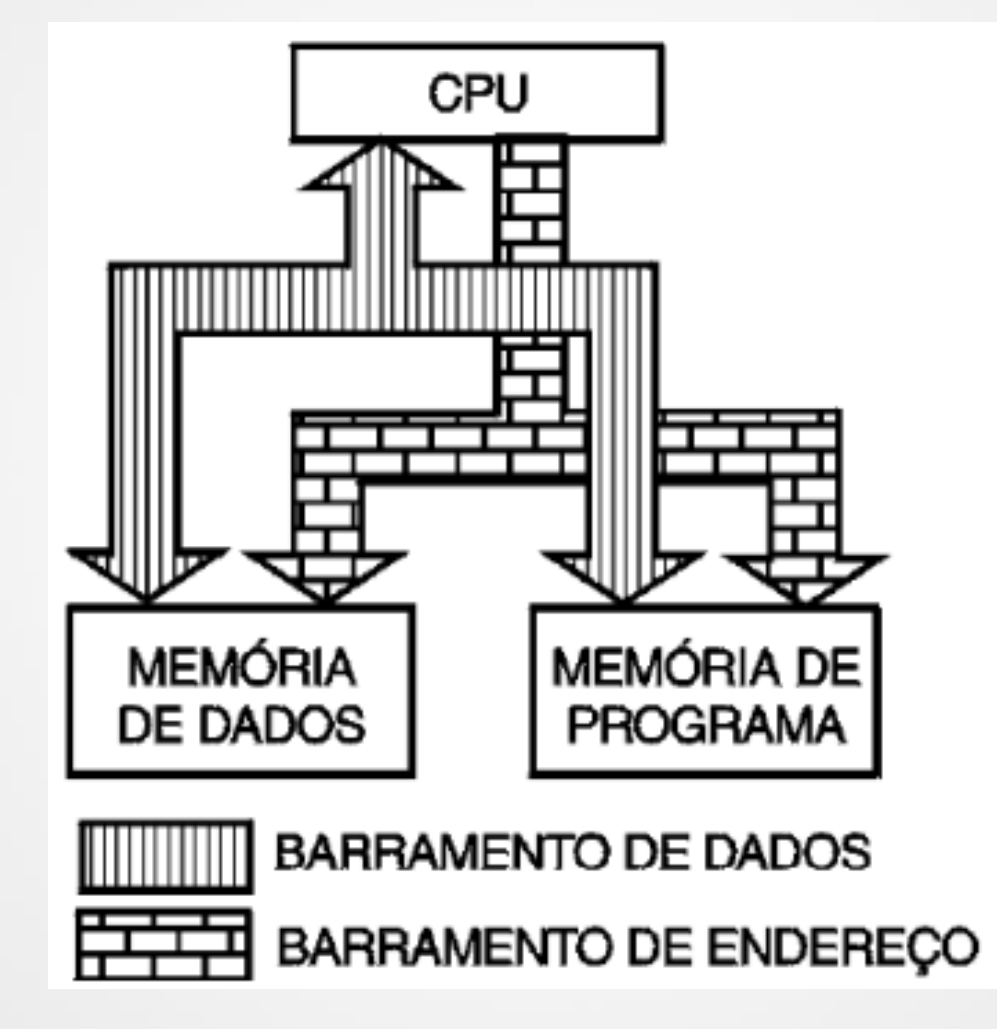

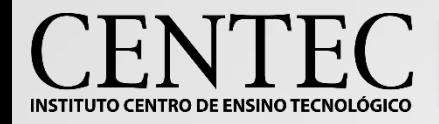

•**ORDVAC (U-Illinois) @ Aberdeen Proving Ground, Maryland (completado em novembro de 1951[2])**

•**IAS machine @ Princeton University (jan. de 1952)**

- •**MANIAC I @ Los Alamos Scientific Laboratory (mar. 1952)**
- •**ILLIAC @ the University of Illinois, (set. 1952)**
- •**AVIDAC @ Argonne National Laboratory (1953)**
- •**ORACLE @ Oak Ridge National Laboratory (jun. 1953)**
- •**JOHNNIAC @ RAND Corporation (jan. 1954)**
- •**BESK em Stockholm (1953)**
- •**BESM-1 em Moscow (1952)**
- •**DASK em Denmark (1955)**
- •**PERM em Munich (1956?)**
- •**SILLIAC em Sydney (1956)**
- •**WEIZAC em Rehovoth (1955)**

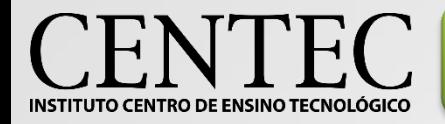

### Arquiteturas - Harvard

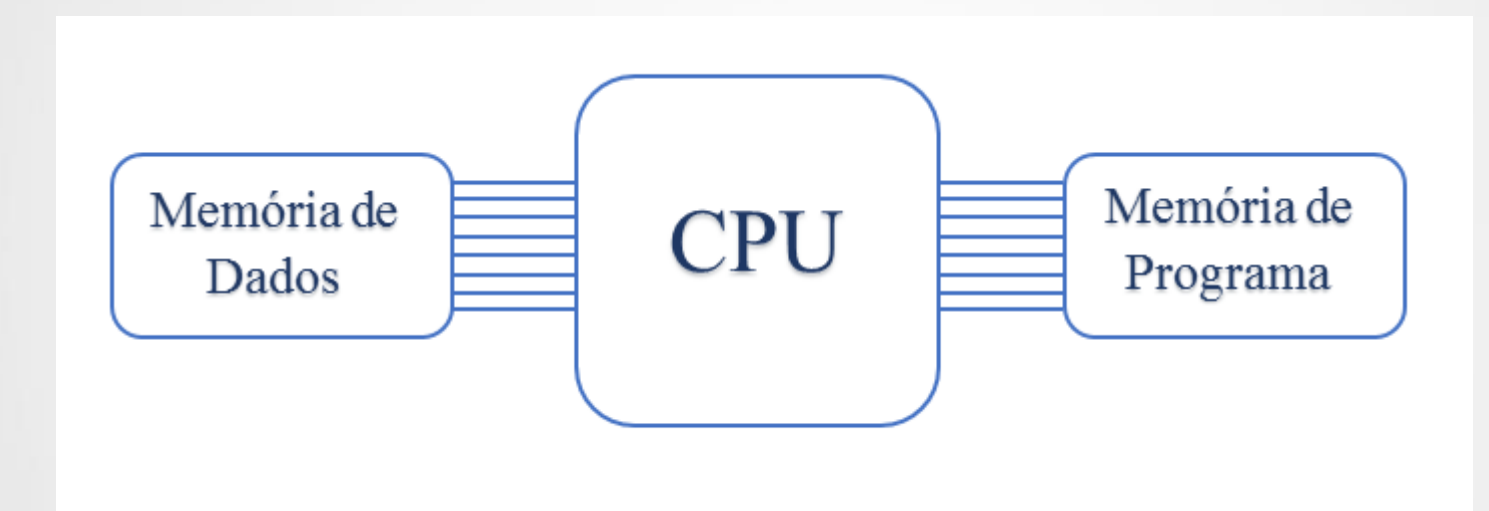

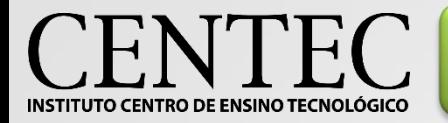

# Harvard – Exemplos

•**Microcontroladores PIC** •**Microcontroladores Atmel** •**Computadores atuais**

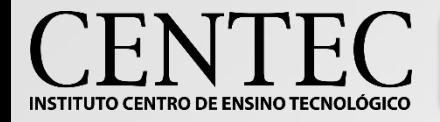

### •**CISC (Computador com Set de Instruções Complexo (Extenso)):**

•Quanto maior o número de instruções no set do computador, mais espaço necessário para armazená-lo e consequentemente mais tempo gasto nas buscas;

•Em um computador com set composto de 200 instruções, por exemplo, a maioria dos problema pode ser resolvido apenas com 10.

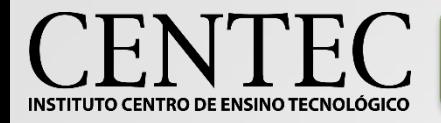

### •**CISC (Computador com Set de Instruções Reduzido):**

- •Menos espaço necessário para armazenar as instruções e consequentemente menos tempo gasto nas buscas;
- •Todas as instruções levam apenas um ciclo de máquina, facilitando a construção de fila (Pipeline).

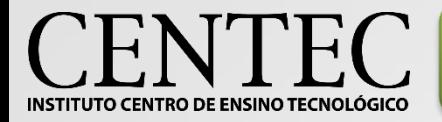

# RISC vs. CISC

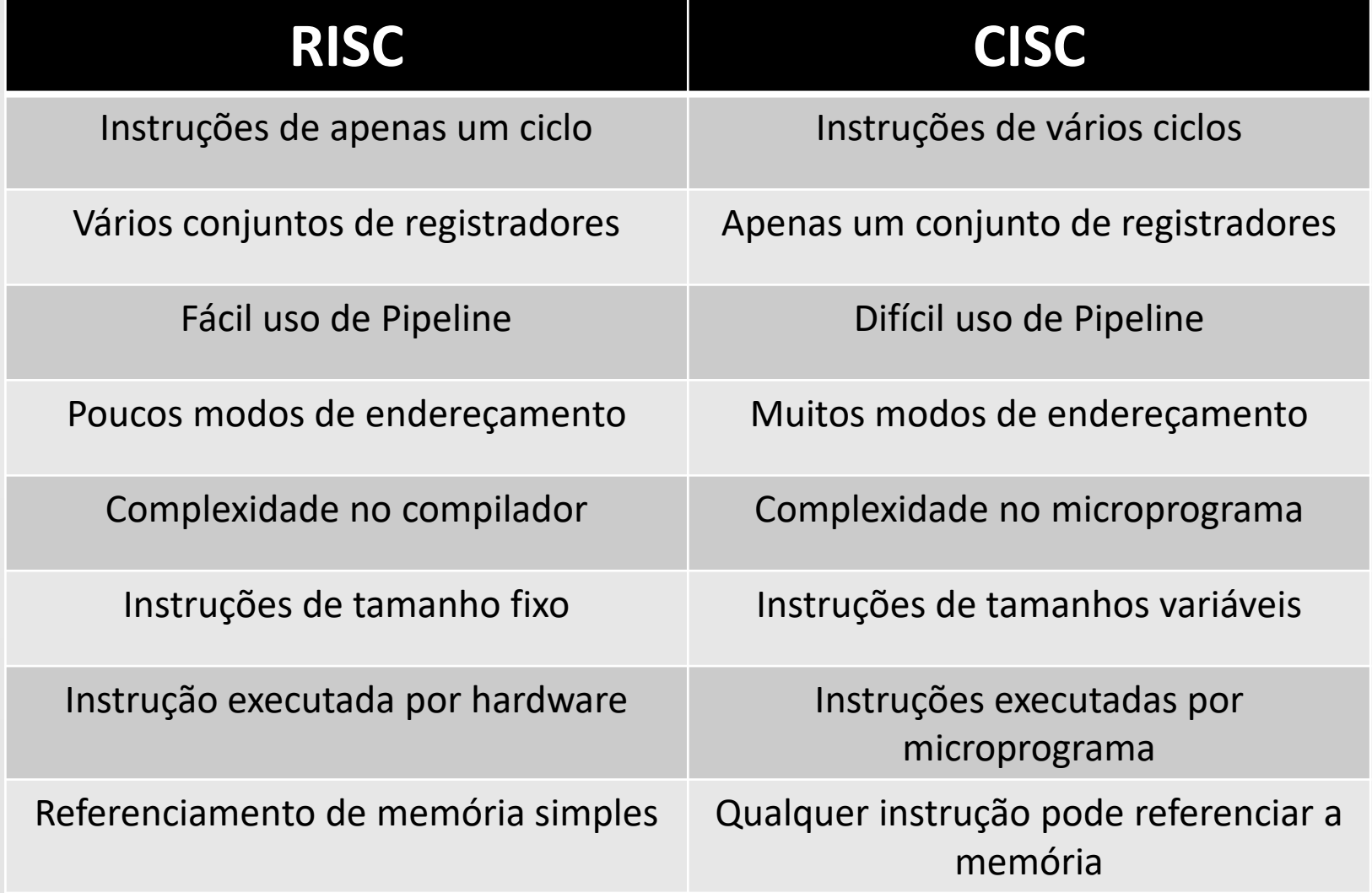

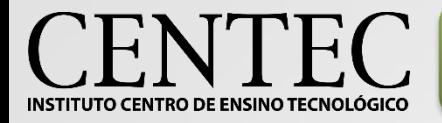

•**Também conhecido como "bus"**

•**O tamanho do barramento define quantos dados podem ser transmitidos por vez entre dois ou mais elementos. Ex: Um barramento de 16 bits pode transmitir 16 bits de informação por vez.**

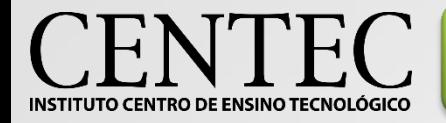

- **1. O que significa a sigla DDR em memórias RAM?**
- **2. Quais as diferenças entre as memórias SSD e os discos rígidos?**
- **3. Quais as diferenças entre as memórias SSD e as memórias Flash?**
- **4. O que são núcleos (cores) de processadores? Como o uso de vários núcleos pode contribuir com o desempenho de um computador?**
- **5. De que forma os núcleos (cores) podem ser dispostos em uma placa mãe?**